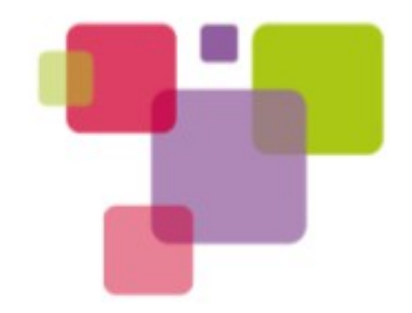

# **Hardware Traces - The Ultimate Linux Performance Tuning Tool**

Dusseldorf, Germany, October 2014

**Al Grant (ARM) and Mathieu Poirier (Linaro)**

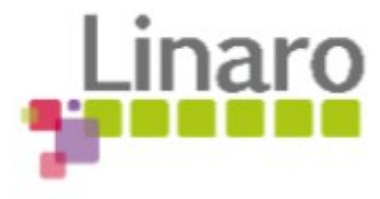

# **This is a Two Part Presentation**

- First half:
	- Brief overview of the Coresight technology
	- $\circ$  The sort of problems it can solve
	- Practical challenges
	- External trace capture
- The second half:
	- Coresight support in the Linux kernel
	- Where we are at in the upstreaming process
	- What we are expected to work on next

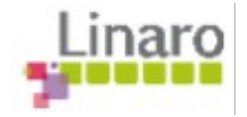

# **System on Chip (SoC)**

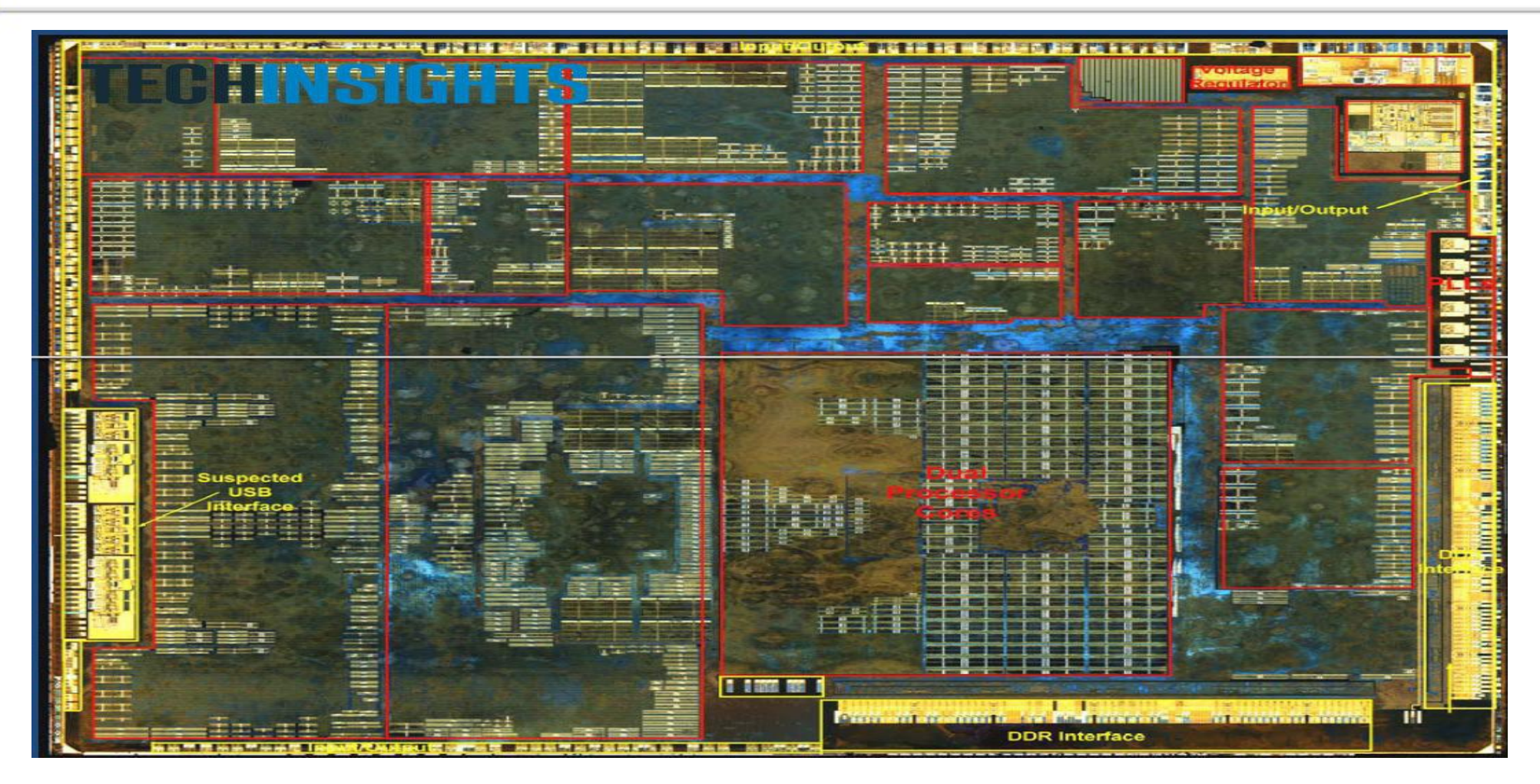

(image courtesy UBM TechInsights via AnandTech)

How do we debug this? How do we observe what's going on? How do we relate hardware events to software?

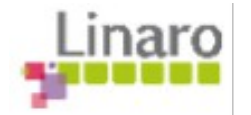

# **SoC simplified**

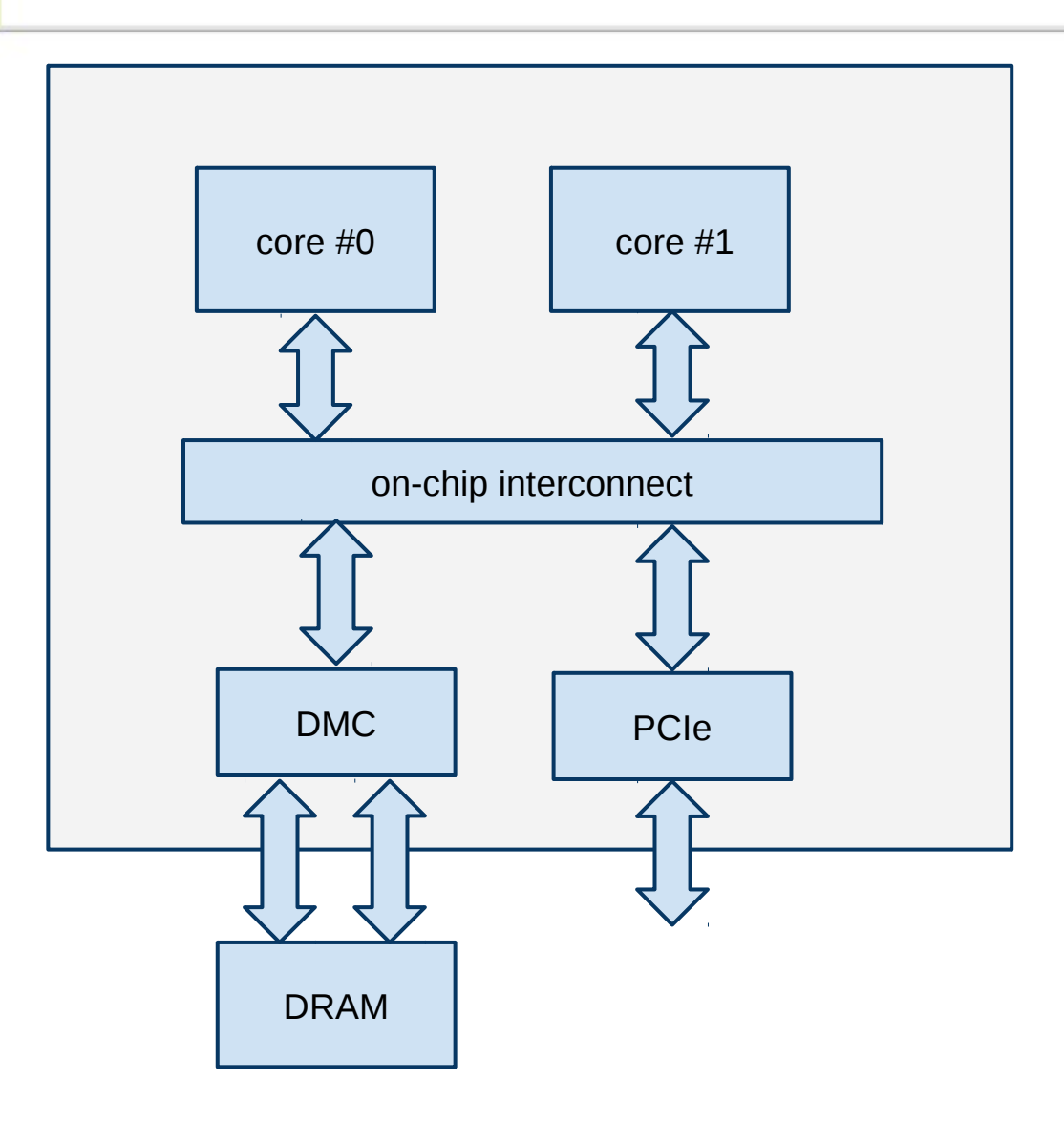

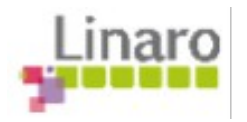

### **CoreSight on-chip debug and trace**

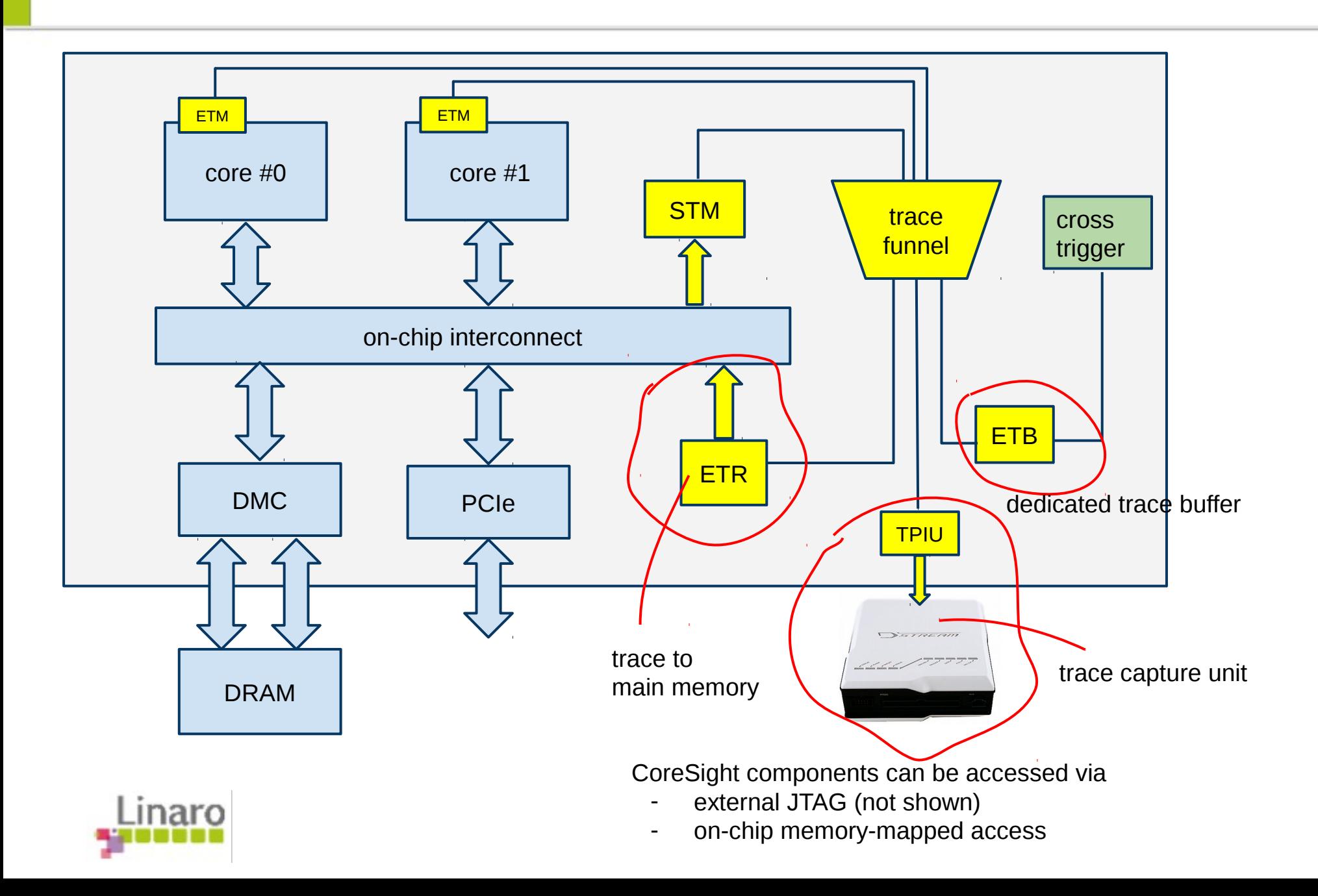

# **What can be traced?**

- Core instruction trace (ETM/PTM)
	- explained in more detail later
	- $\circ$  about  $\sim$ 1Gbit/s to  $\sim$ 10Gbit/s per core when active
- Software instrumentation
	- by writing to CoreSight STM or ITM
	- STM uses MIPI STPv2 trace protocol
- Selected hardware events
	- if input to CoreSight STM (SoC specific)
- other SoC-specific trace sources
	- might or might not be exposed for end-user use
- each trace source is identified by a 7-bit identifier
- multiplexed together by trace funnels

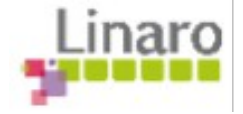

# **ETM/PTM naming (a digression)**

- Each ETM/PTM unit traces the activity of a single core  $\circ$  all ARM cores have had an ETM, since forever...
- ETM, PTM, what's the difference?
	- $\circ$  ETM v3.x (example: ARM1176, Cortex-A7)
		- instruction trace: one trace element per instruction
	- PTM v1.x (example: Cortex-A9, Cortex-A15)
		- program flow trace: one trace element per branch
		- allows trace to keep up with GHz core speeds
	- ETM v4 (example: Cortex-A53, Cortex-A57)
		- offers both options, but for A-profile is more PTM-like
- Think of PTM as "the one in between ETMv3 and ETMv4"
	- we can just talk about ETM from now on...

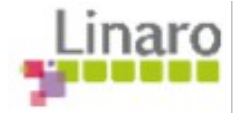

# **Programming the ETM**

- **ETM outputs trace when active**
- Active/inactive state is determined by how ETM is programmed:
	- address comparators
	- user/privileged state
	- start/stop events
	- sequencer state
	- CONTEXTID/VMID matching
- ETM can be programmed only when disabled
- Each core has its own ETM

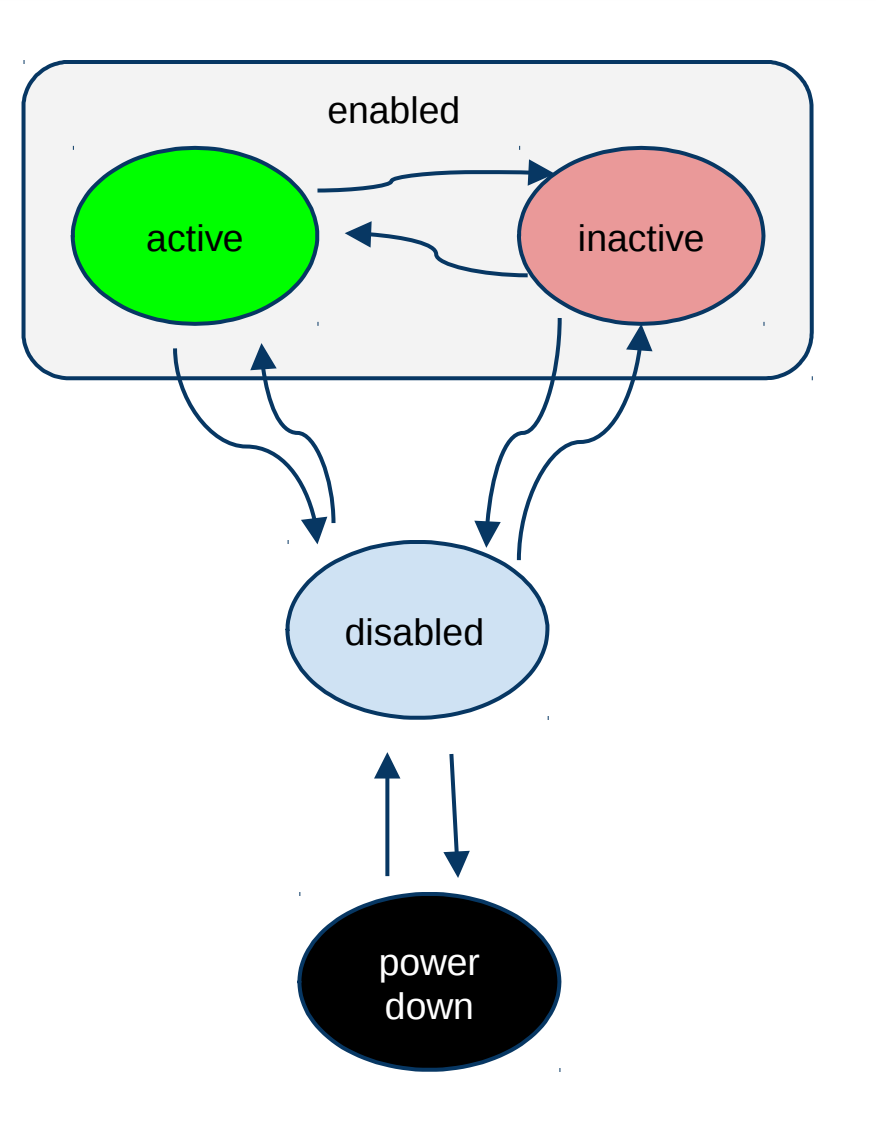

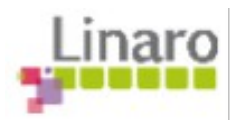

# **Decoding ETM**

- ETM is highly compressed
	- Logically: address of every executed instruction
	- Actually: 1 bit per conditional branch
- To reconstruct instruction stream, we need the code
- For kernel, mostly easy
	- code modification (dynamic ftrace)
	- loadable kernel modules
- For userspace, need to know current address space and map of that address space
	- CONTEXTID can help but use is optional
- Generally, we need **metadata**

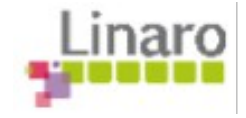

# **So what can we do with ETM?**

- Targeted tracing for performance investigations
	- use ETM filtering to activate trace round region of interest
- Sampling profiler/coverage tool
	- repeatedly capture trace fragments
	- accurately measures basic block execution times
	- use "shotgun sequencing" to construct a larger profile
- First-failure data capture
	- $\circ$  capture rolling trace into buffer from boot time onwards
	- stop capture when fault is detected

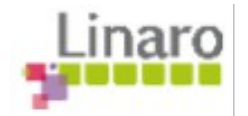

# **ETM strengths and challenges**

- Strengths
	- it's non-invasive
		- $\blacksquare$  can be enabled all the time
		- can be programmed to activate/deactivate itself round regions of interest
	- traces interrupt-disabled code, exceptions etc.
	- traces multiple cores
- Challenges
	- decoding requires access to program image
	- $\circ$  high bit rate might quickly fill up buffer

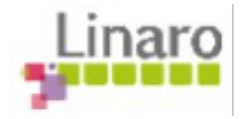

### **ETM for kernel tuning**

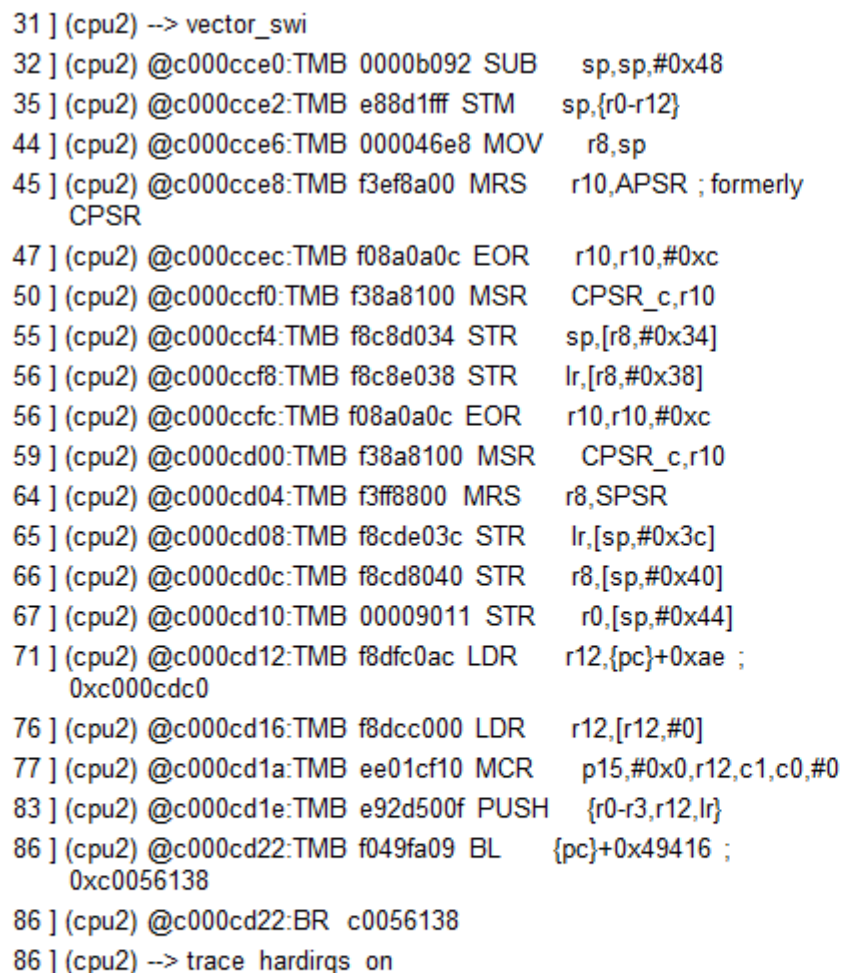

#### A7: 55 cycles

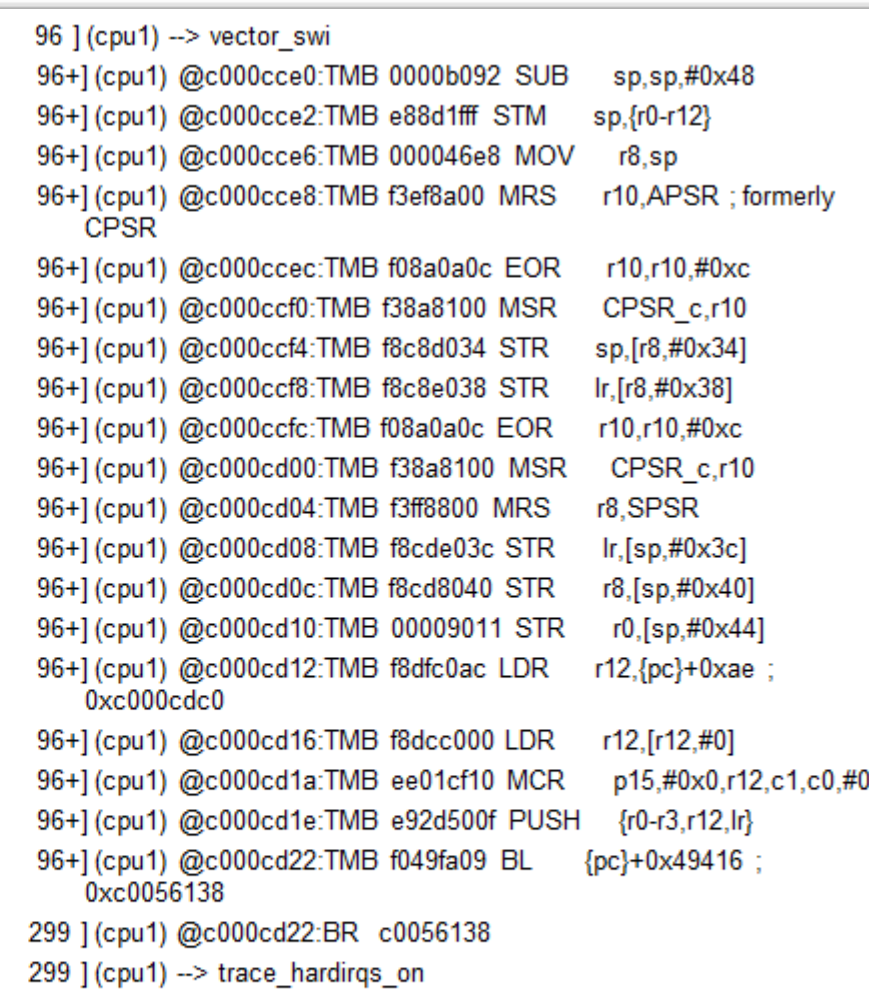

A15: 203 cycles! (PTM: waypoint timings only)

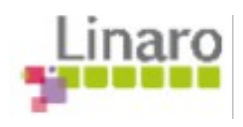

### **ETM for kernel tuning**

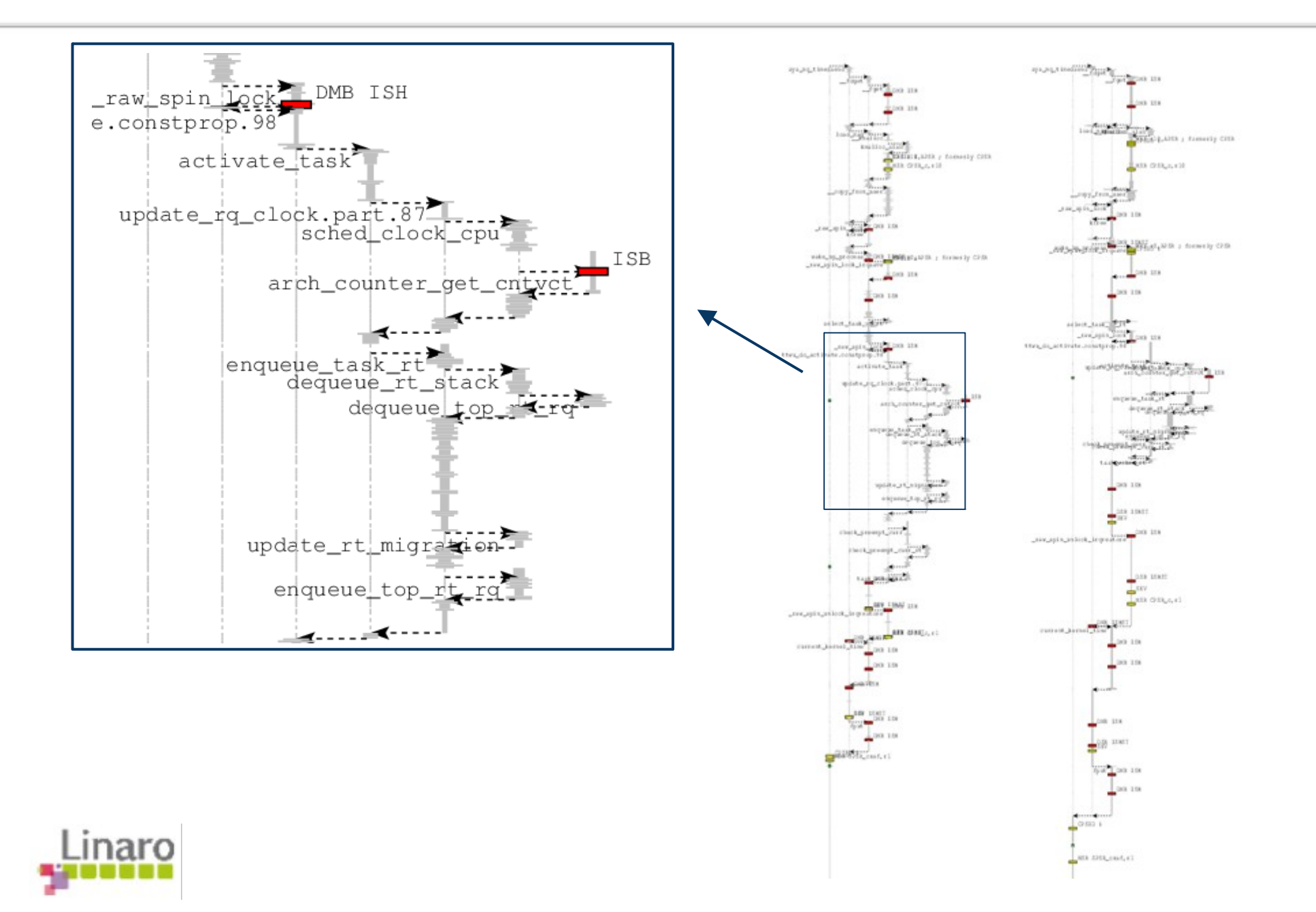

# **STM - software trace macrocell**

- Injects software-generated messages into the trace stream
- Messages generated by writing to stimulus port area
- Stimulus port area likely to be relatively fast
	- faster than CoreSight device programming registers
- Messages can be timestamped with CoreSight timestamp
- Messages can be blocking or non-blocking
- Message id and options determined by address
- Stimulus port area can be mapped page by page
	- pages can be mapped into userspace
- Overall cost: generating and storing message data
	- tens of cycles
- No d-cache pollution!

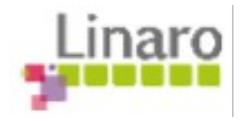

#### **STM - software trace macrocell**

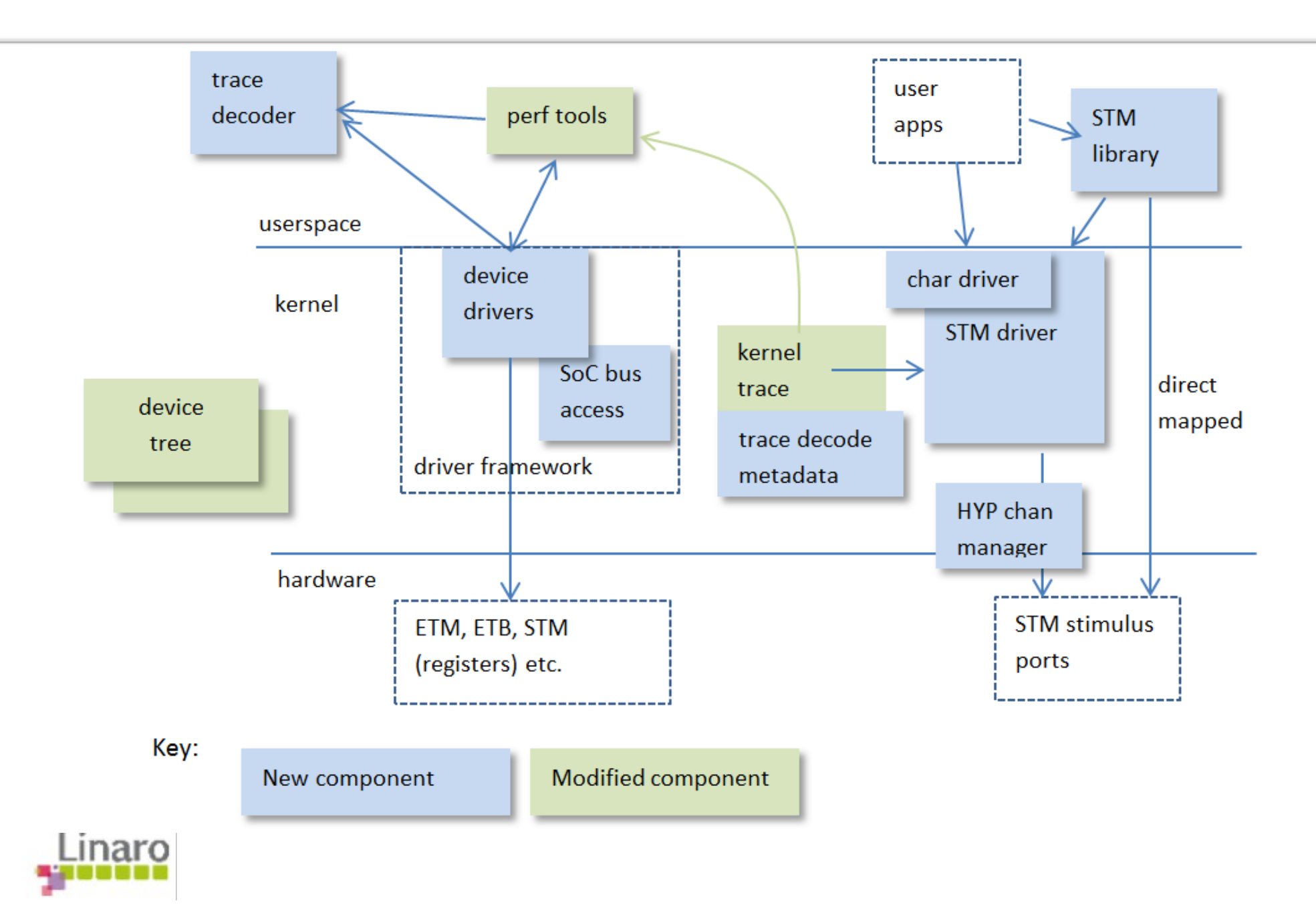

#### **Where can trace be captured?**

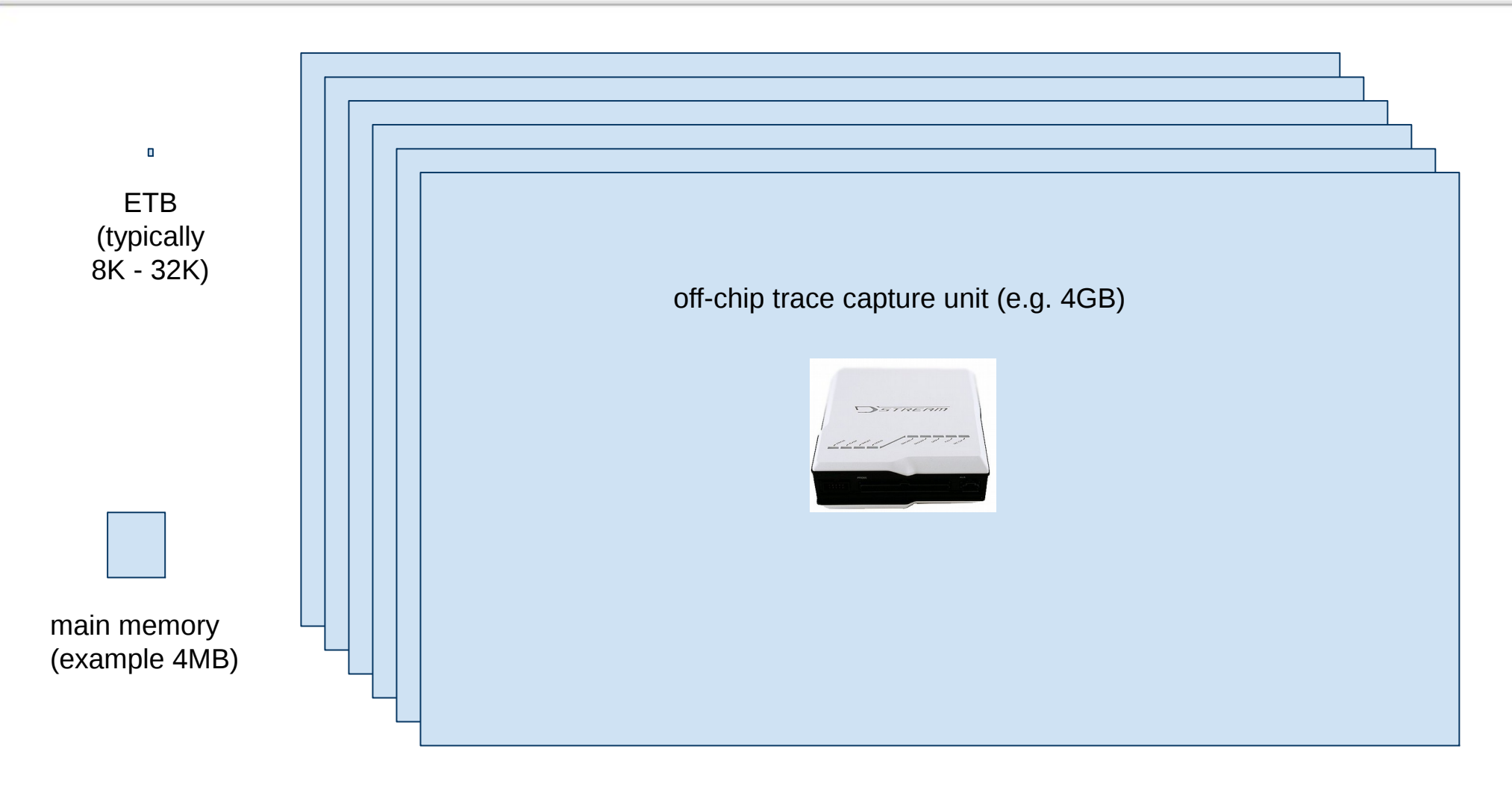

but… trace can be read out of in-memory buffers and saved on disk etc.

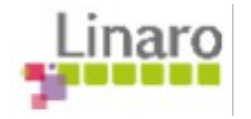

#### **Trace bit rate and buffer size**

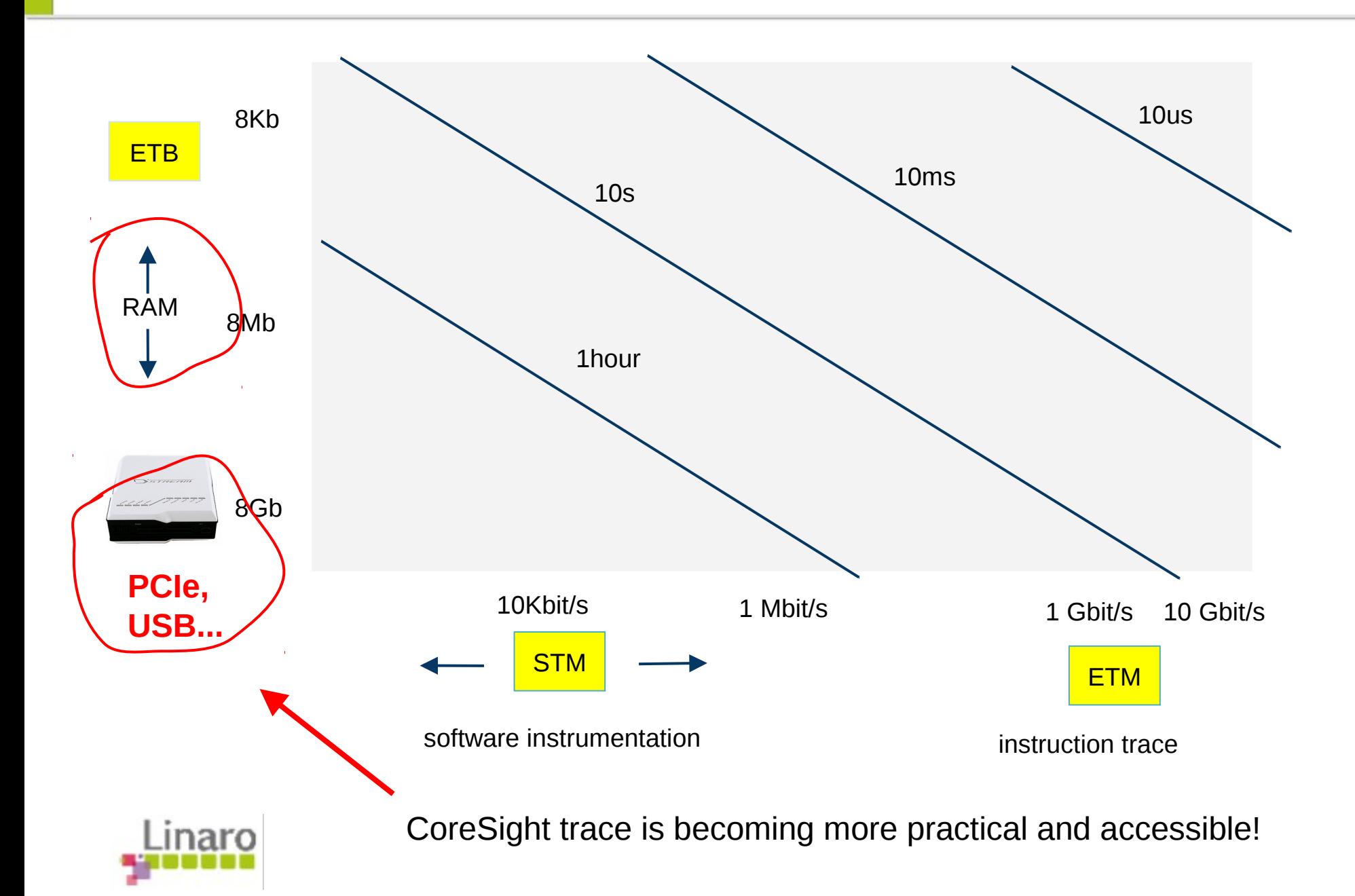

# **Coresight Support in the Linux Kernel**

- Linaro has been working on Coresight since March 2014
- Started from the initial framework submitted by Pratik Patel in December of 2012 [1]
- The framework provides support for:
	- $\circ$  source: ETM v3.3 to v3.5 and PTM v1.0, v1.1
	- link: 8 port funnel and non-configurable replicator
	- sink: ETBv1.0, TPIU and TMC (Trace Memory Ctrl)
- Support for STM and CTI will be submitted when the base framework is accepted

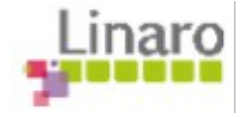

# **Coresight Framework Highlights**

- Provides an easy integration via DT for any platform with generic components
- Plenty of flexibility for addition of new, non-generic devices
- Access to configuration registers via sysfs
- Processor state (hibernation) decoupled from ETM/PTM configuration
- Multiple configuration of source and sink is supported
- Provides interface for reporting the status of various component and the gathering of *metadata*

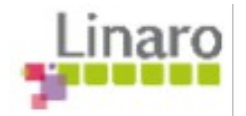

## **Where to Get the Code**

- Official Coresight Branch on git.linaro.org:
	- <https://git.linaro.org/kernel/coresight.git>
	- Always look at the master branch for the latest code
	- Code is always based on the latest kernel release
	- Everything is under *drivers/coresight*
	- Menuconfig option is under *"Kernel Hacking/Coresight Tracing Support"*
- Earlier submission and initial RFC are also present
- Google "Coresight framework and drivers" for discussions

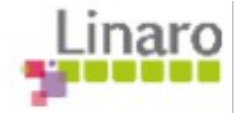

# **Documentation and Examples**

- Documentation lives under:
	- Documentation/trace/coresight.txt
	- Documentation/devicetree/bindings/arm/coresight.txt
- Two sessions at Linaro Connect [2,3]
- Example of a simple use case scenario and how to use the framework is documented here [4]
	- $\circ$  That example is for ARM's TC2 board but has been proven to work on Huawei's D01 platform.
- There is also a more generic blog post here [5]

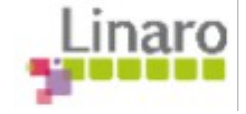

# **What is Next**

- Priority is on upstreaming of framework and support for base components
- Concurrently:
	- Support for Qualcomm's APQ80x4 and TI's UEVM5432
	- Support for STM32 on ARM's V8 Juno platform
- On a longer term, drivers for
	- Cross Trigger Interface (CTI)
	- STM500

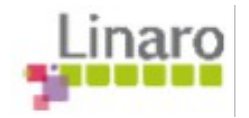

## **Questions and Comments**

[1][.http://lists.infradead.org/pipermail/linux-arm-kernel/2012-December/138028.html](http://lists.infradead.org/pipermail/linux-arm-kernel/2012-December/138028.html)

[2][.http://lcu14.zerista.com/event/member/137703](http://lcu14.zerista.com/event/member/137703)

[3].http://lcu14.zerista.com/event/member/137708

[4].https://wiki.linaro.org/WorklingGroups/Kernel/Coresight/traceDecodingWithDS5

[5].http://www.linaro.org/blog/core-dump/coresight-initial-steps-supporting-hw-assisted-tracing-linux-armsocs/

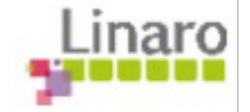